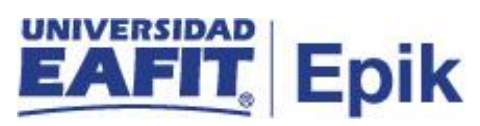

## **Gestión de refinanciación y abono al plan de pagos**

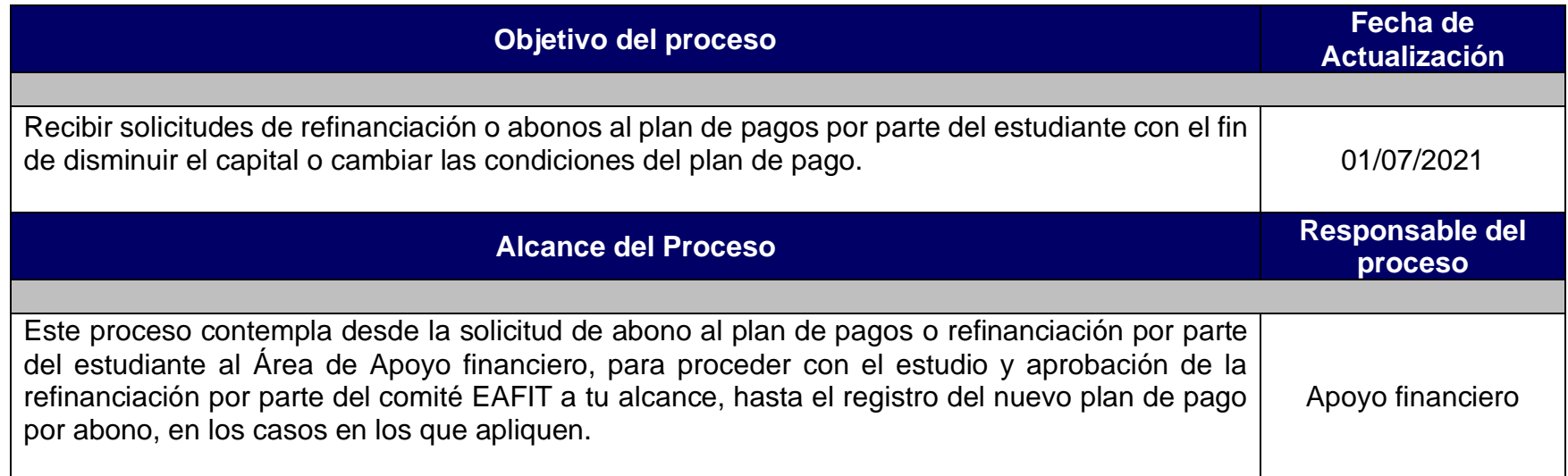

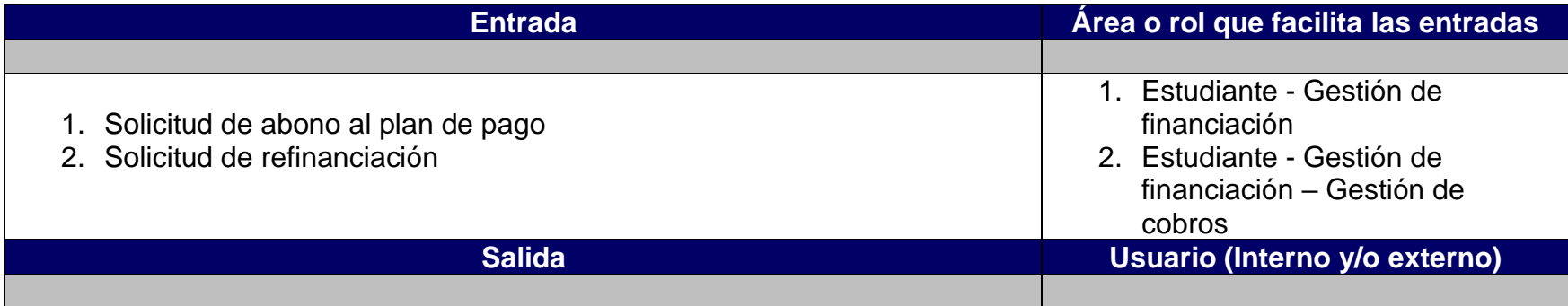

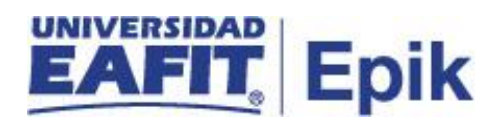

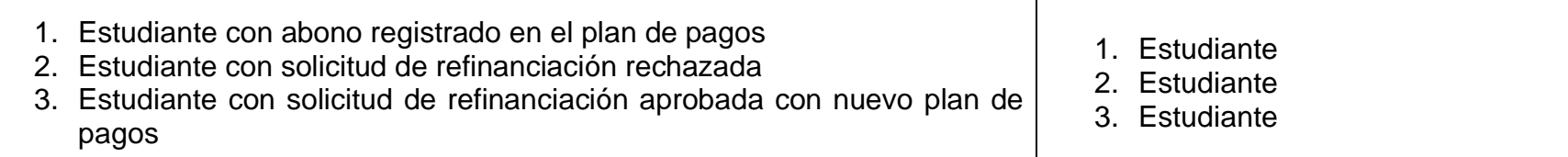

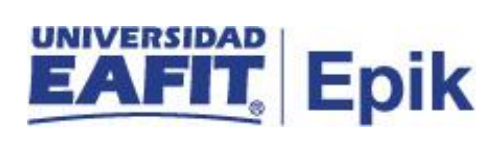

## **Políticas**

N/A

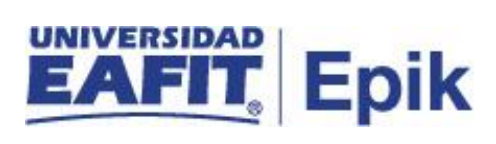

## **Descripción de Actividades**

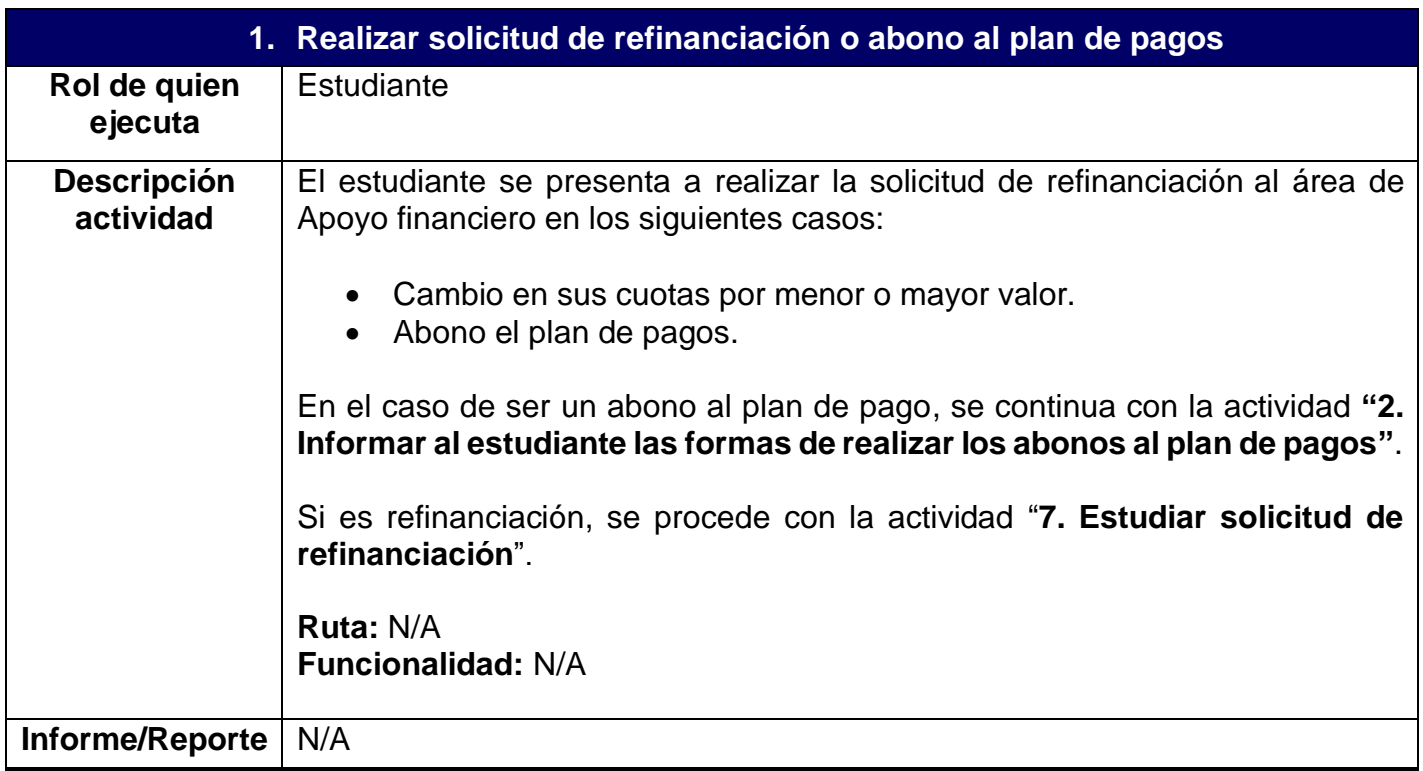

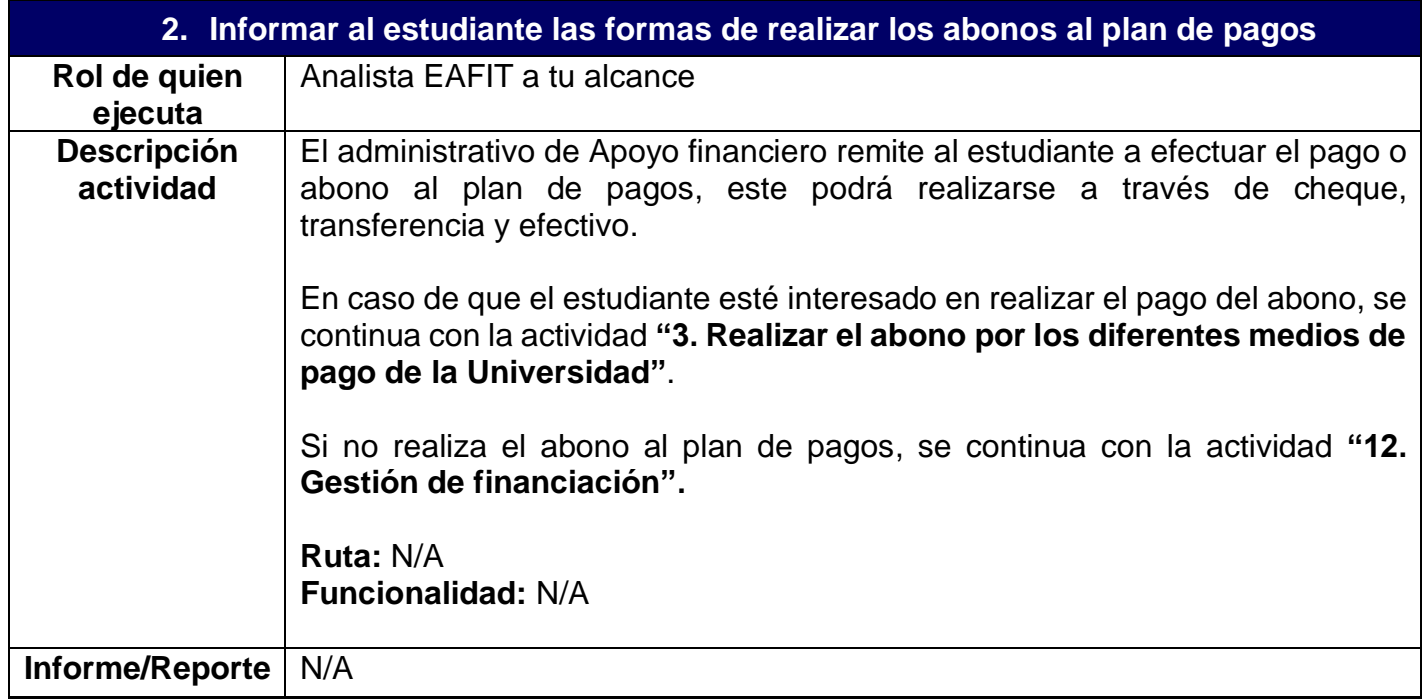

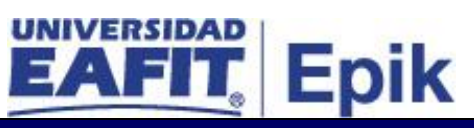

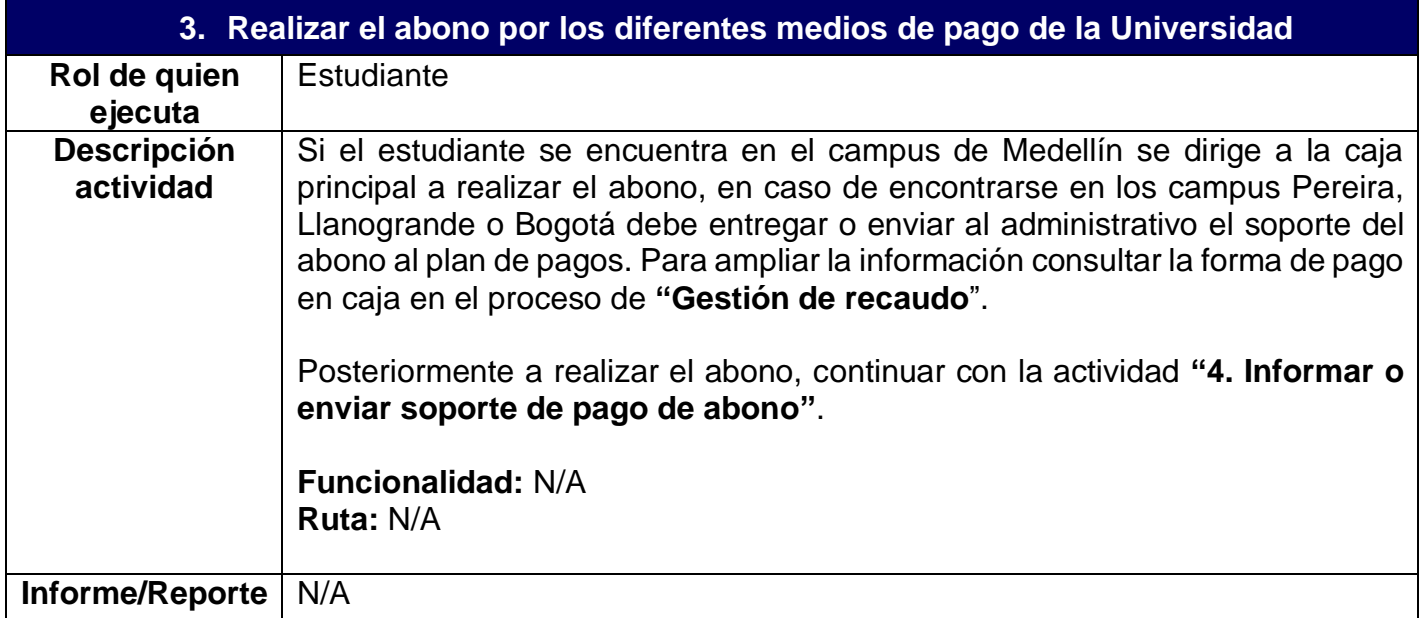

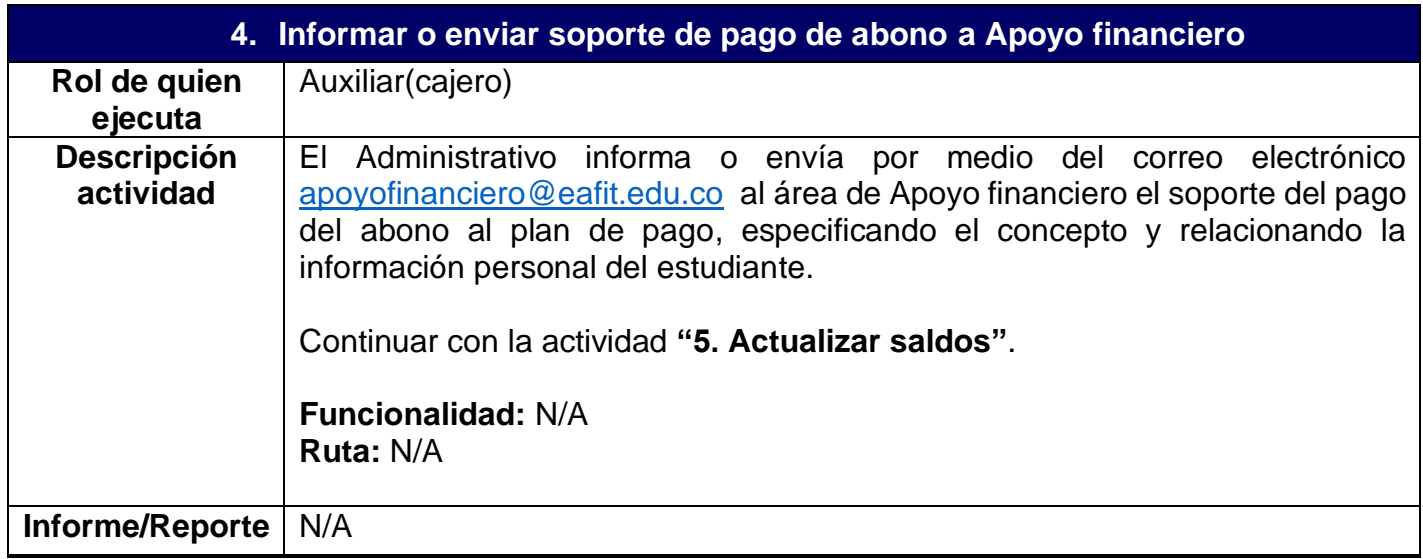

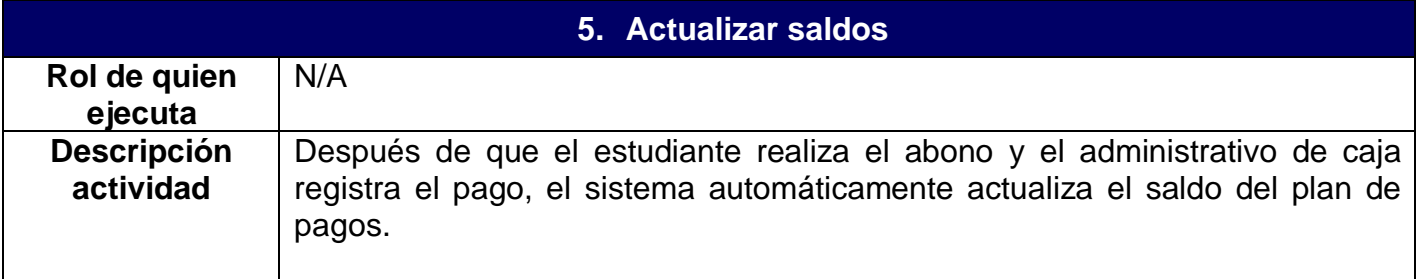

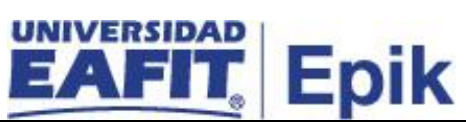

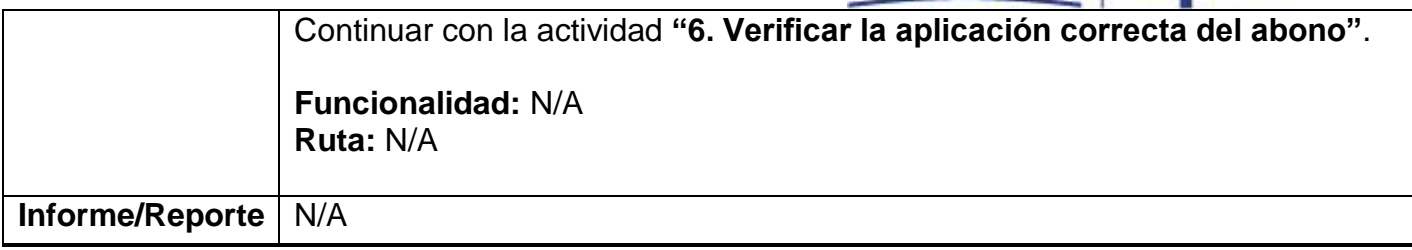

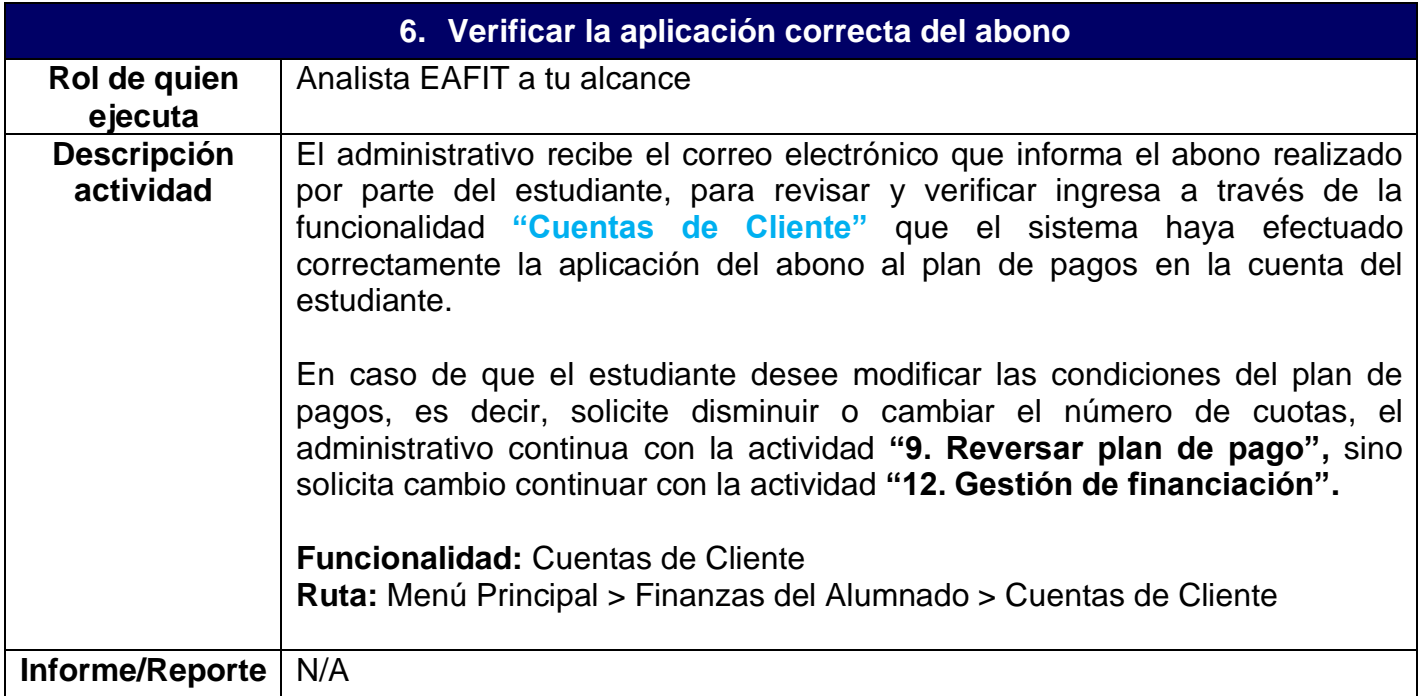

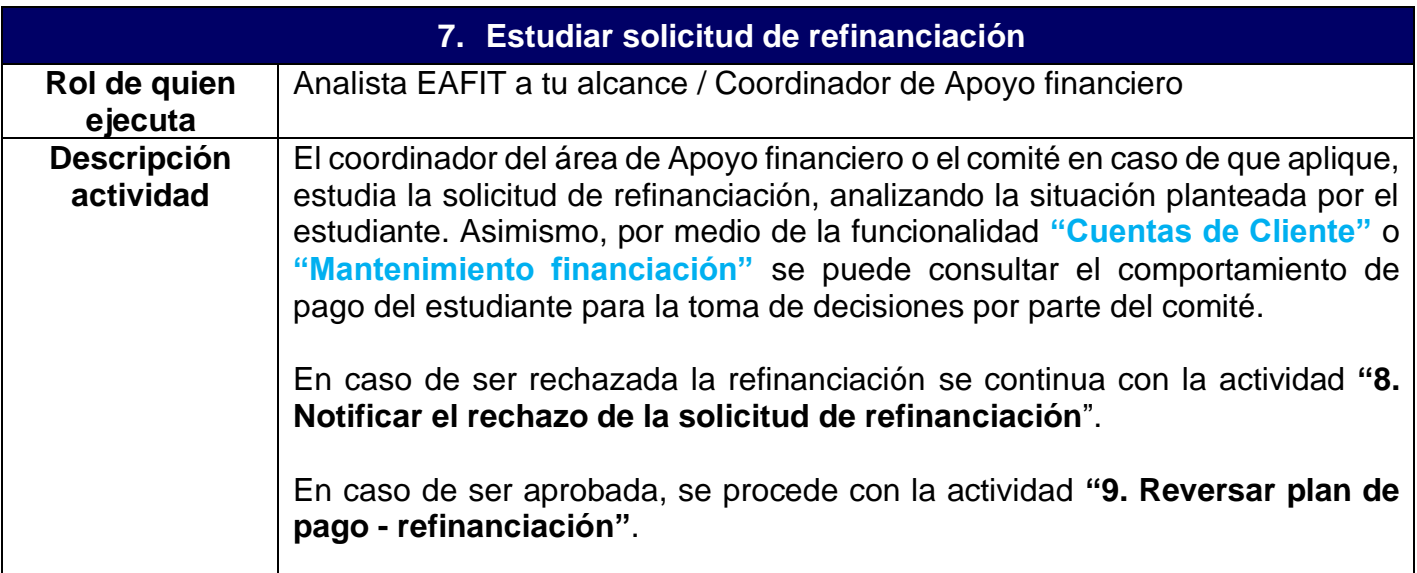

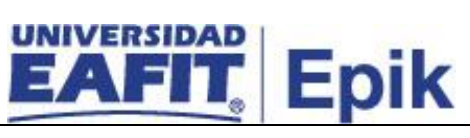

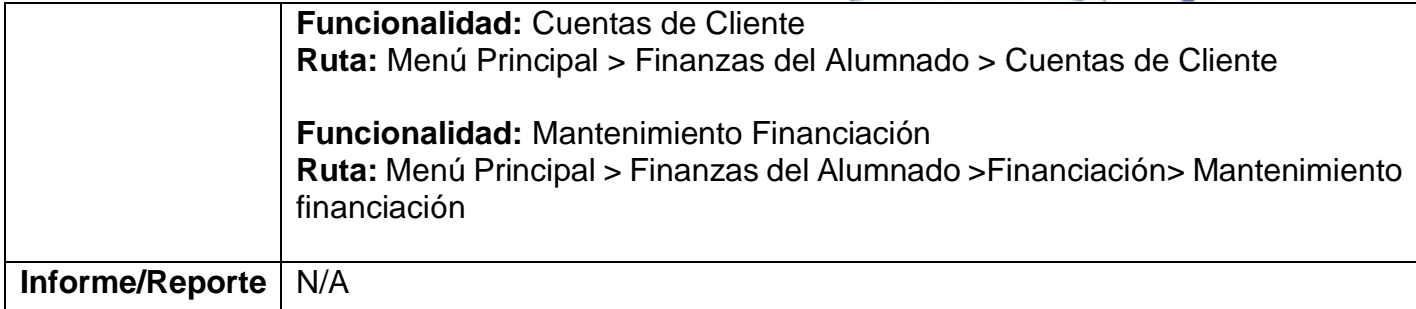

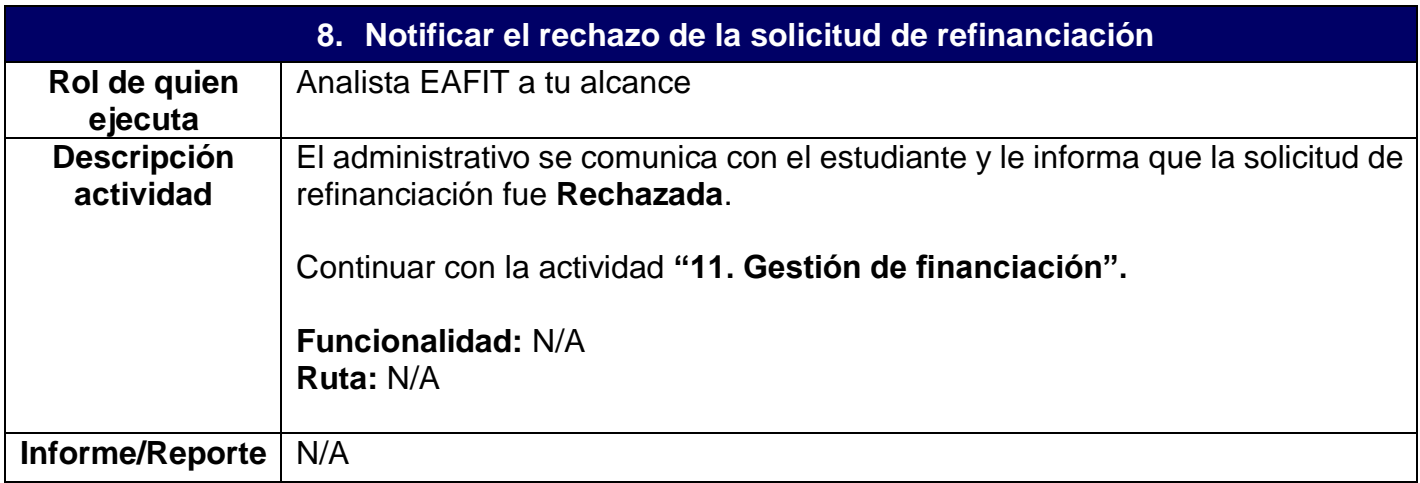

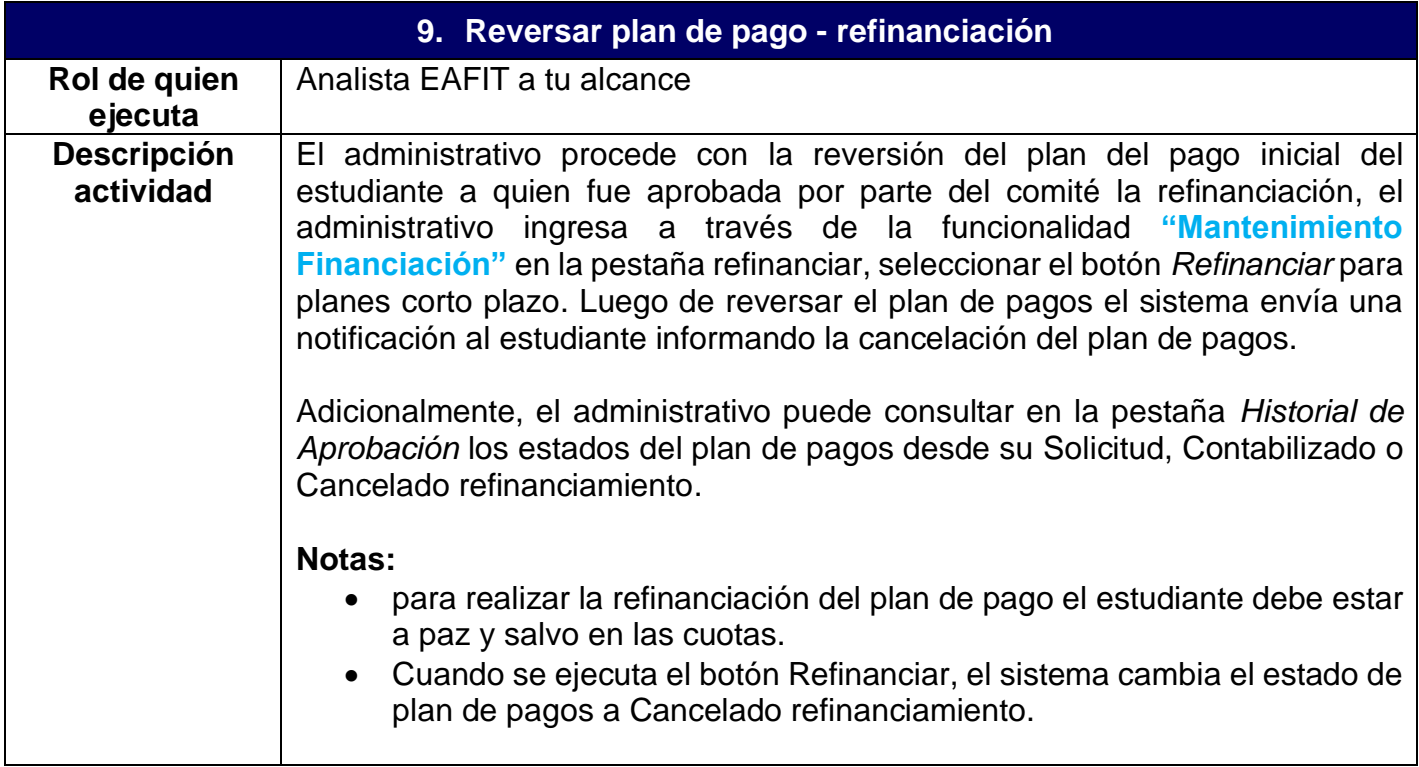

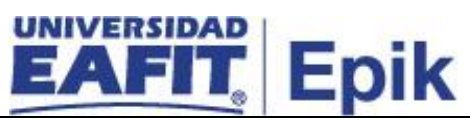

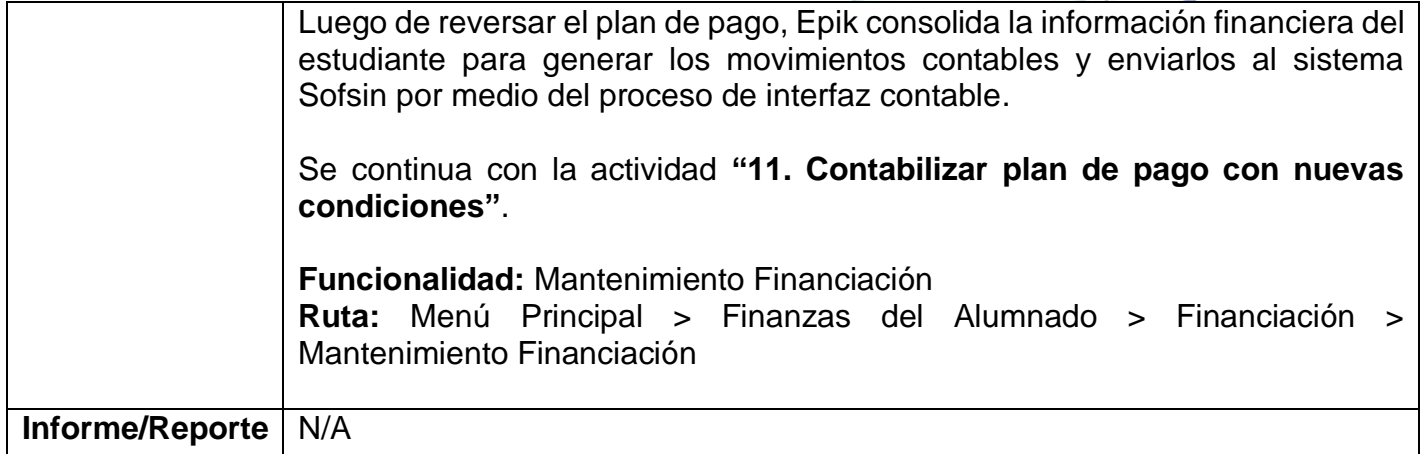

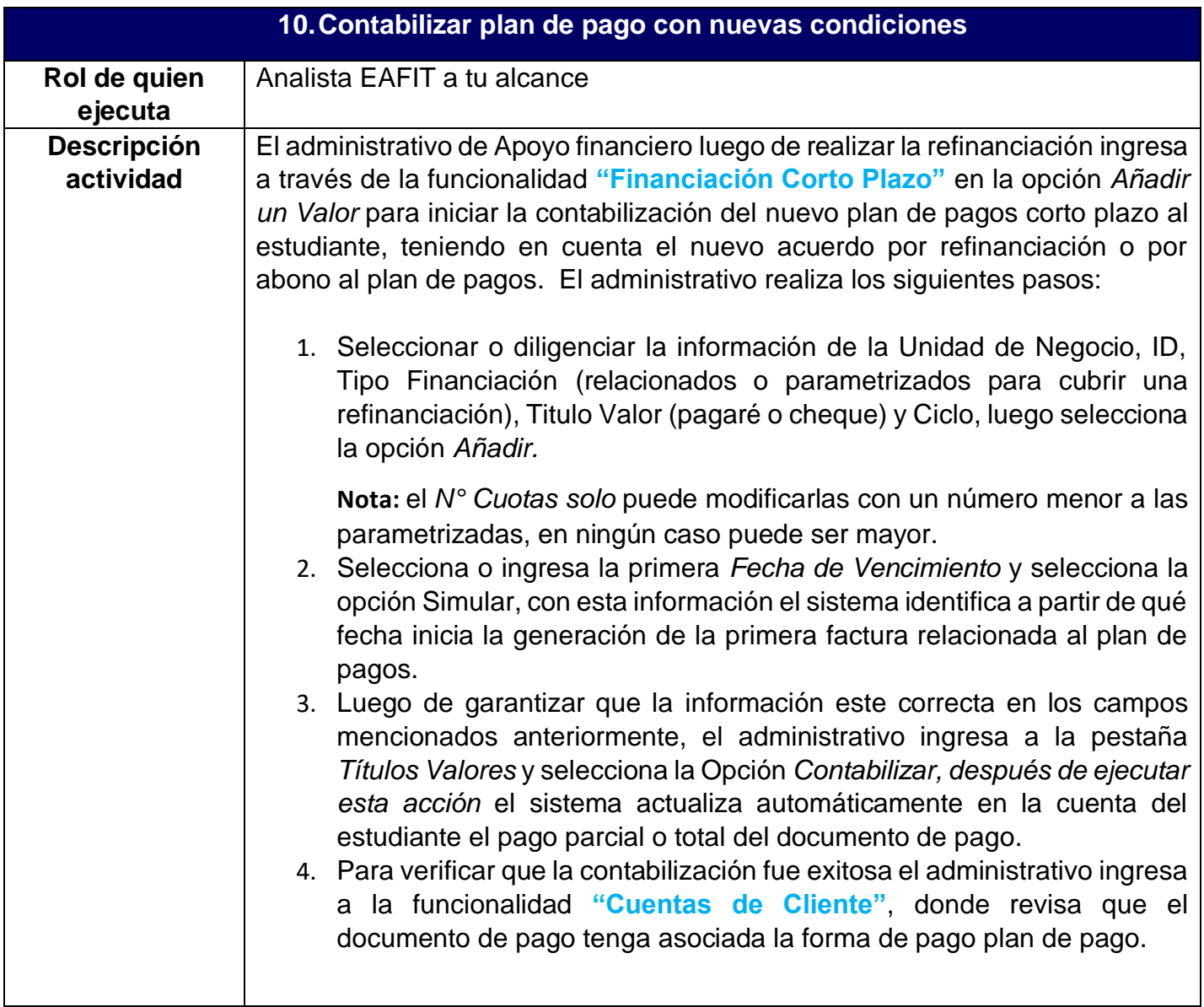

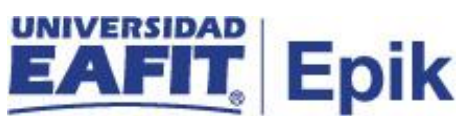

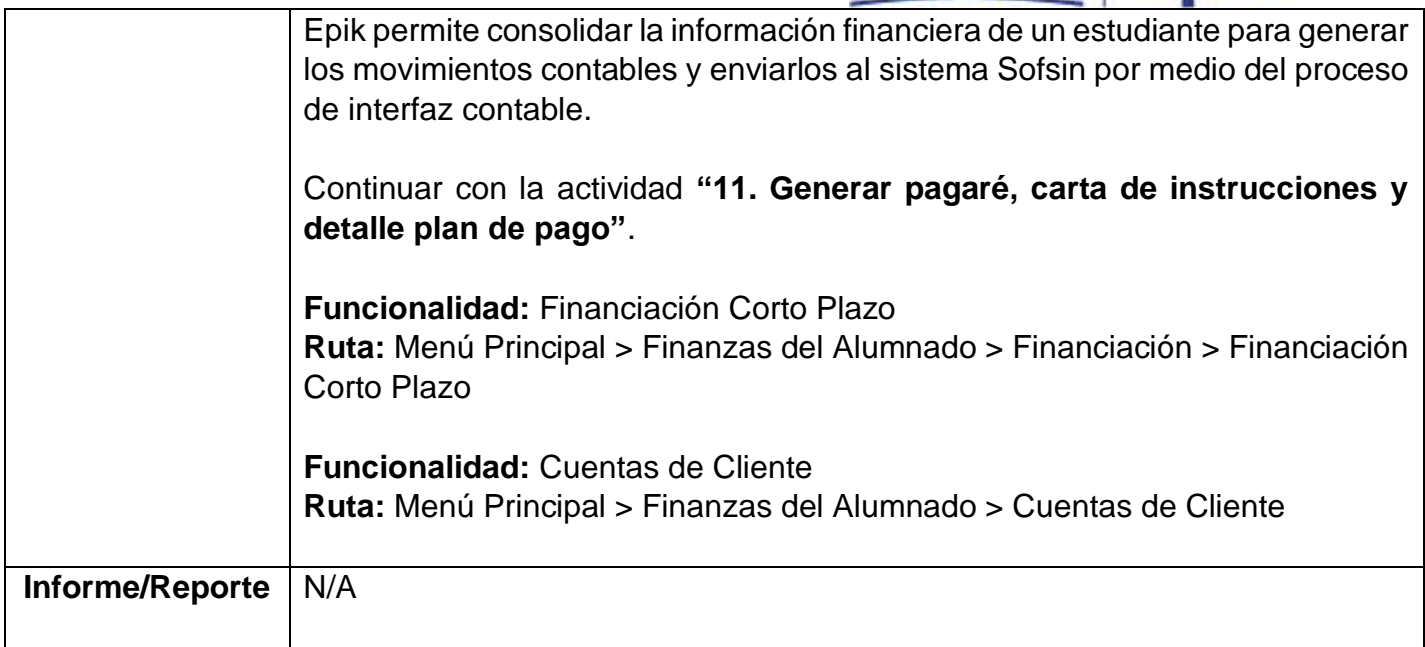

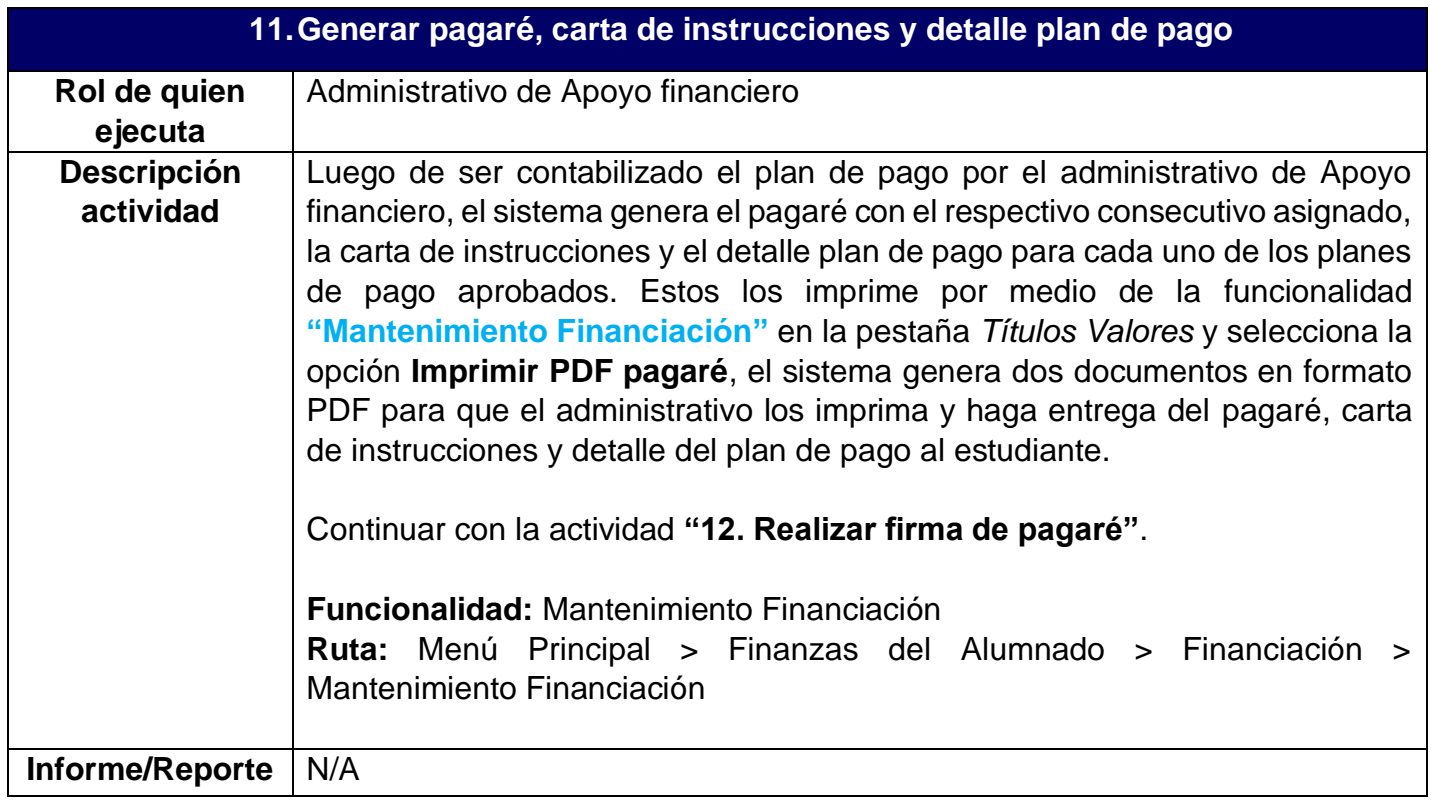

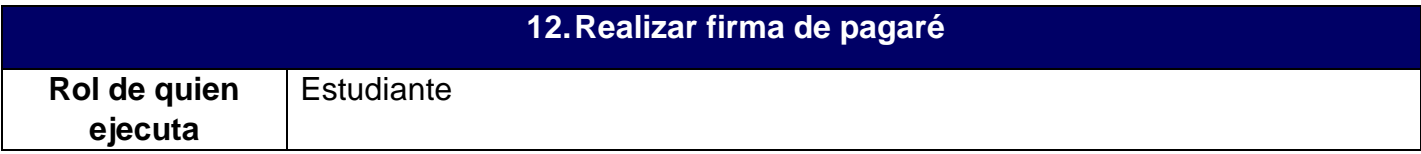

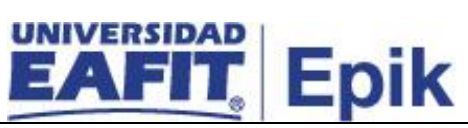

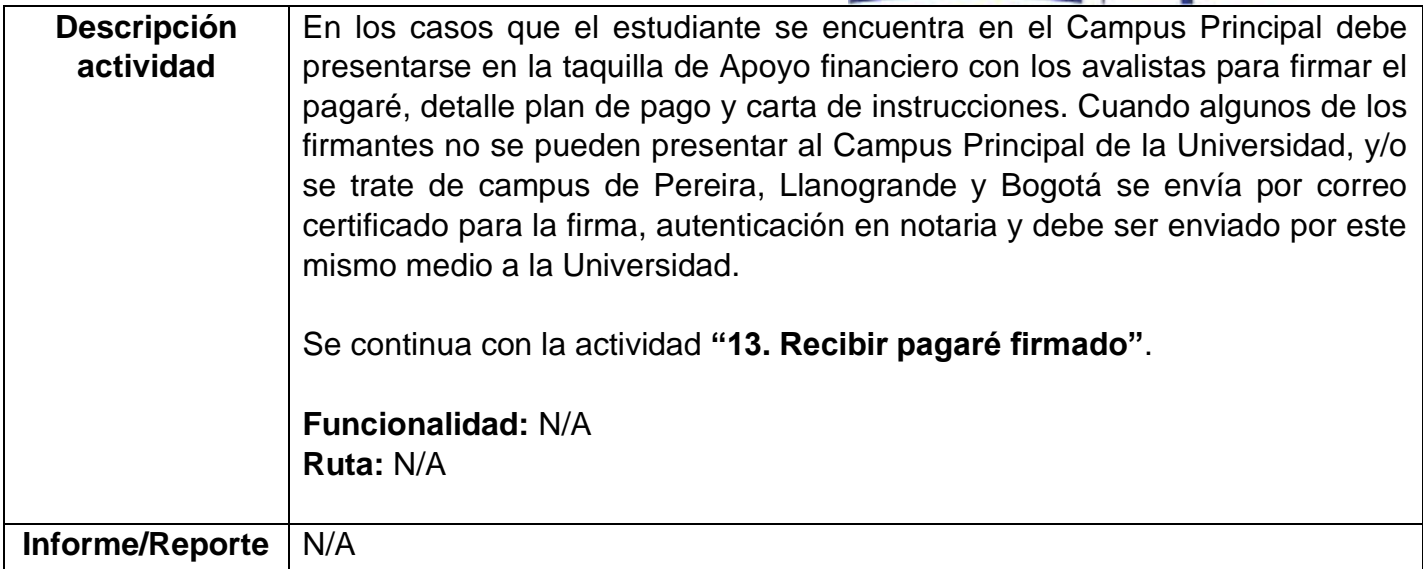

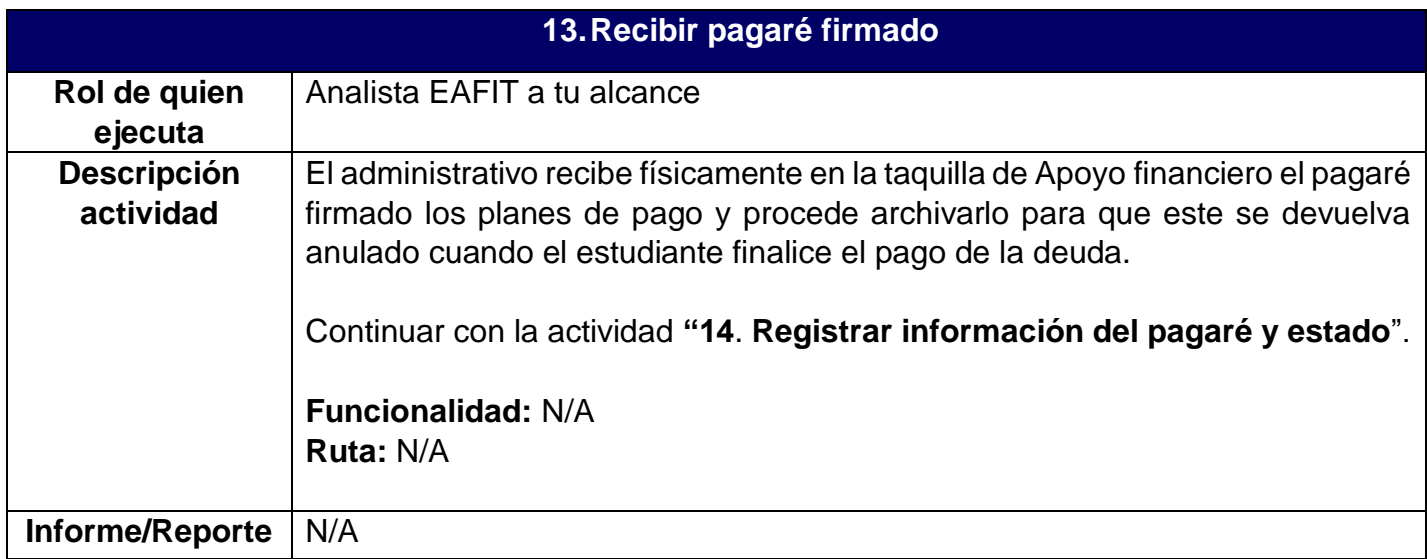

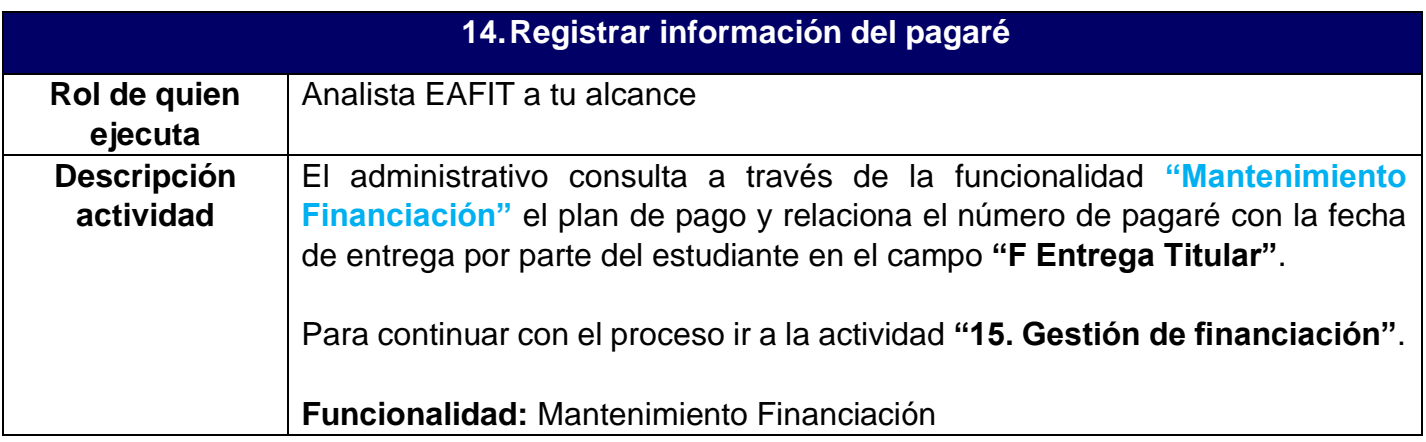

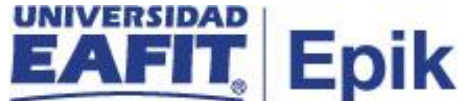

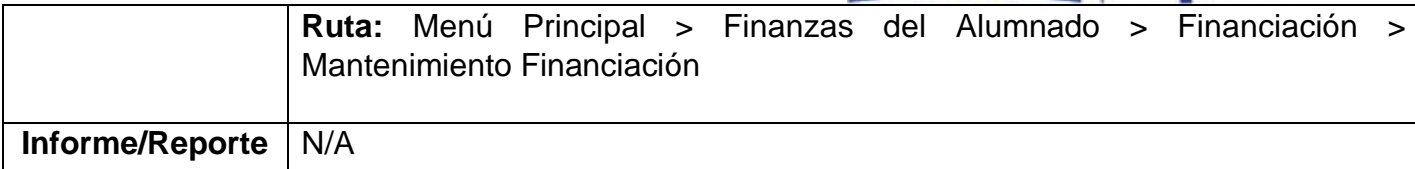

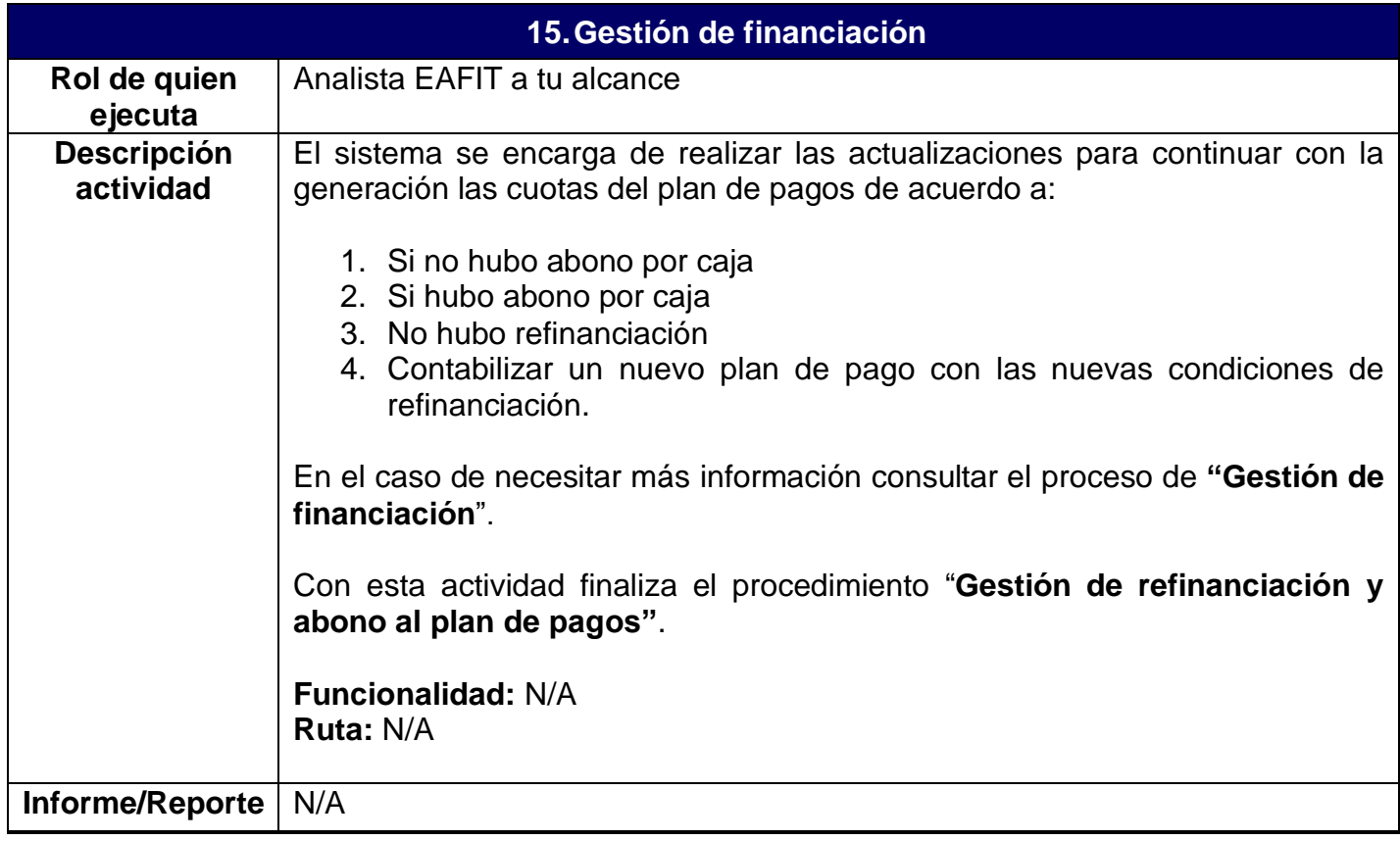